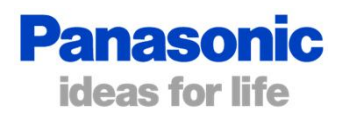

## **How to change settings**

## **Detailed Setting Mode:**

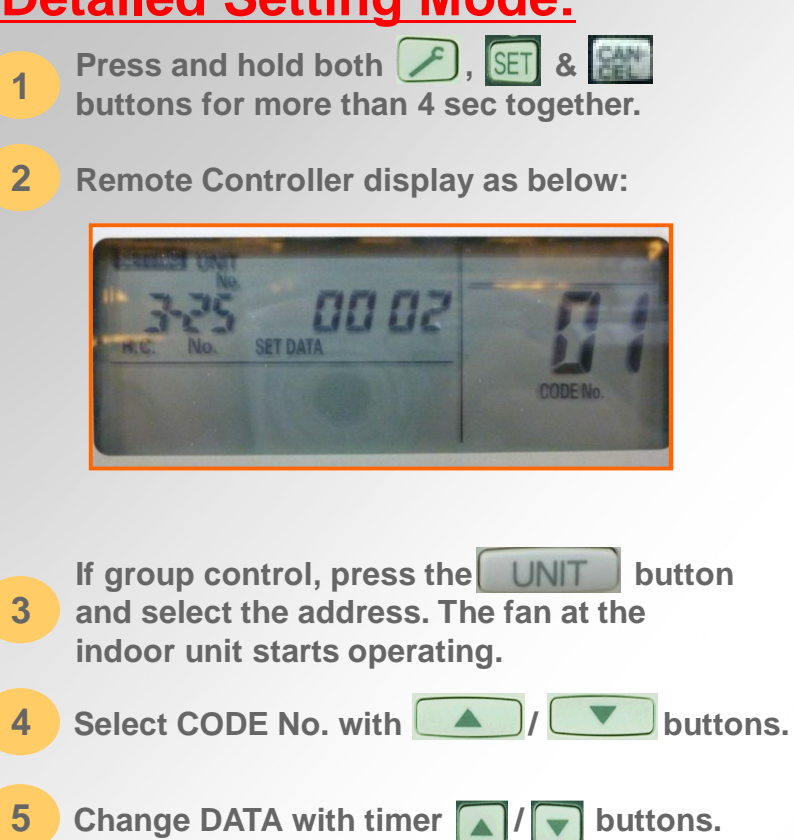

**Press**  $\boxed{\text{SET}}$  to confirm then press  $\boxed{\mathcal{F}}$  to exit.

32 Wired remote control sensor 0000 Not used - return air sensor is active Wall controller sensor is active 0001

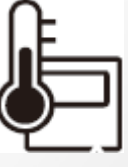

**#1 Change the air sensor location to the** 

Follow the instructions to the left.

Step 5 change the setting data to 0001

mode you'll get the below symbol in the

Once you've confirmed and exited settings

bottom right corner of the controller display.

At step 4 set the code to 32

**wall controller.**

**6**